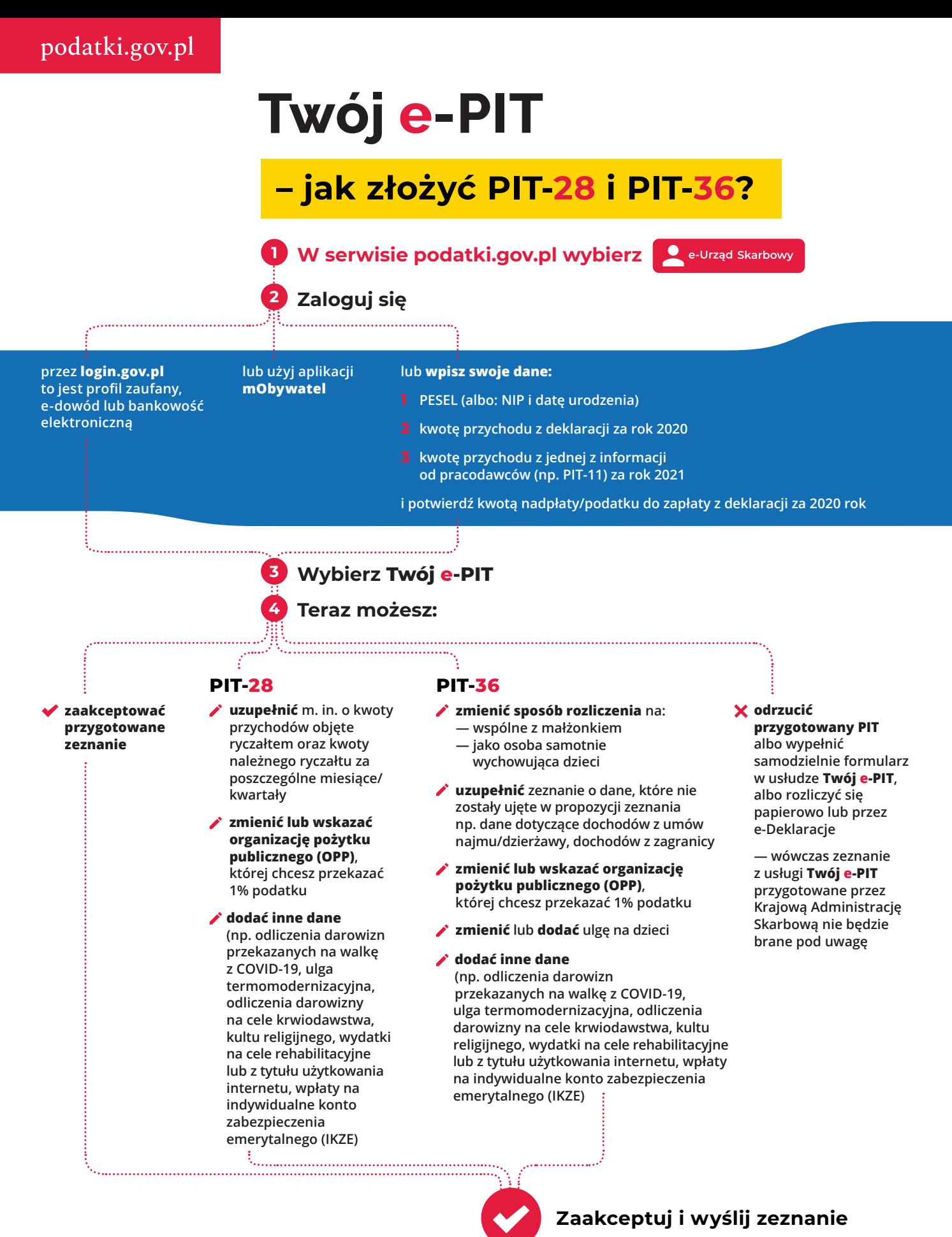

**Teraz możesz pobrać Urzędowe Poświadczenie** 

**Odbioru (UPO)**

## **e-Urząd Skarbowy**

**zawsze otwarty, w zasięgu ręki**

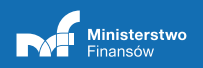

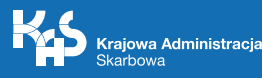